## **Resize layout window will cause system hang if map contains ArcGIS map server layer**

*2019-03-08 04:14 AM - Larry Wu*

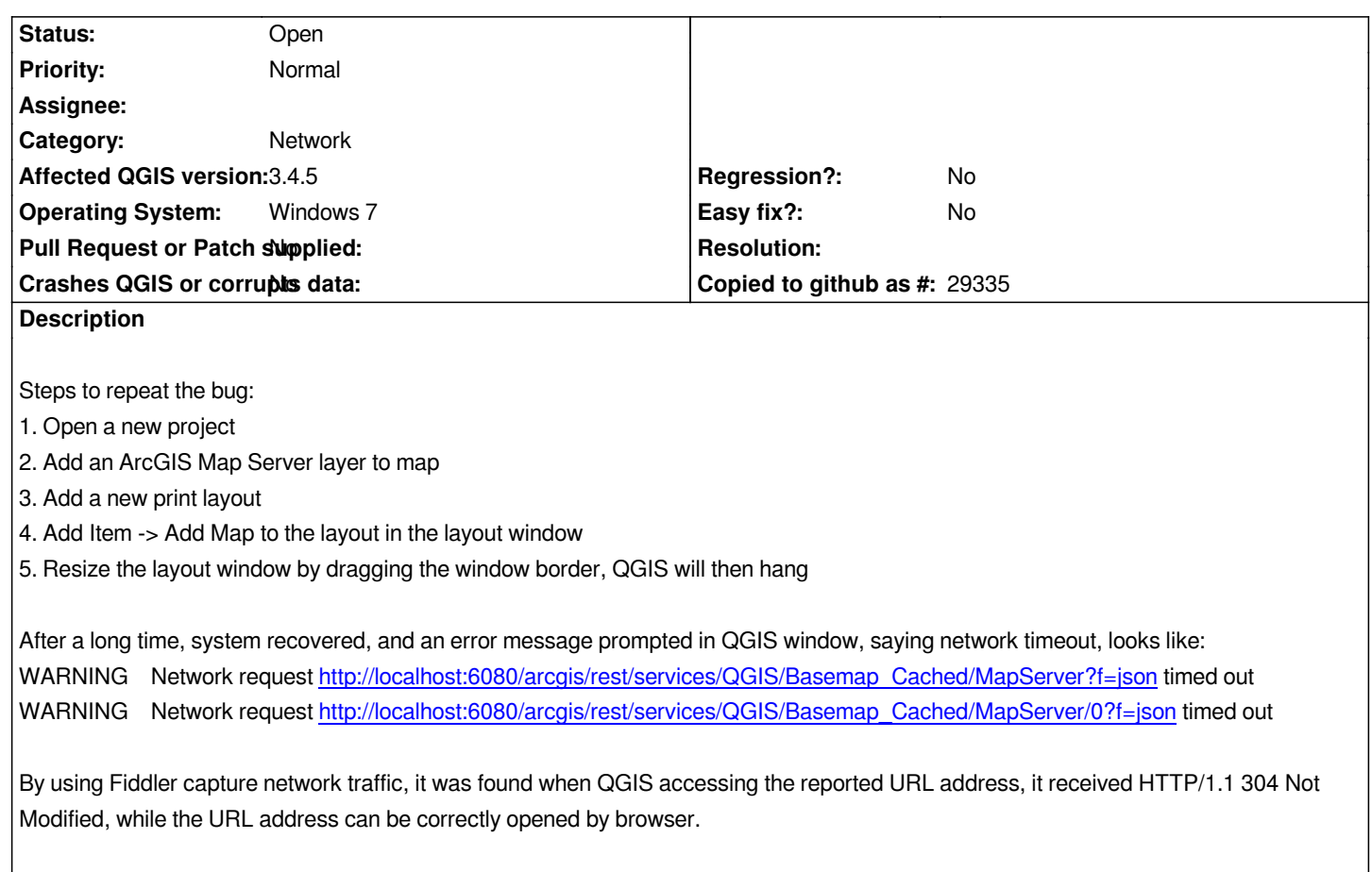

## **History**

## **#1 - 2019-03-08 09:36 AM - Giovanni Manghi**

*- Affected QGIS version changed from 3.4.2 to 3.4.5*

*Replicated on 3.4.5 with a random service https://services.arcgisonline.com/ArcGIS/rest/services/World\_Topo\_Map/MapServer*

*but does not seems to happen in 3.6*